$QQ$  PDF

https://www.100test.com/kao\_ti2020/584/2021\_2022\_QQ\_E8\_81\_8 A\_E5\_A4\_A9\_E6\_97\_c98\_584938.htm 2009

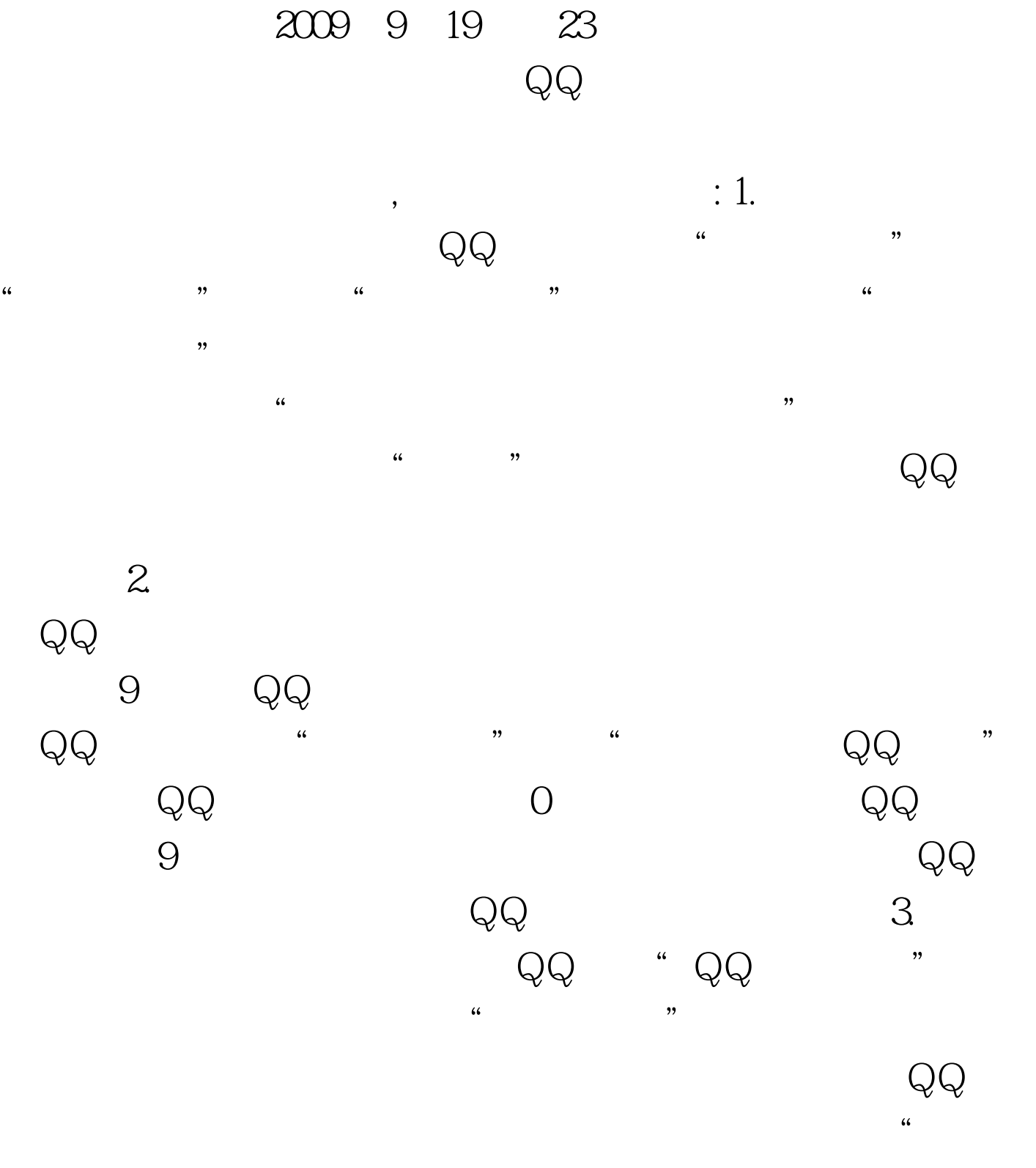

",过一会儿你再选择"隐身登录",这样别人就找不到你

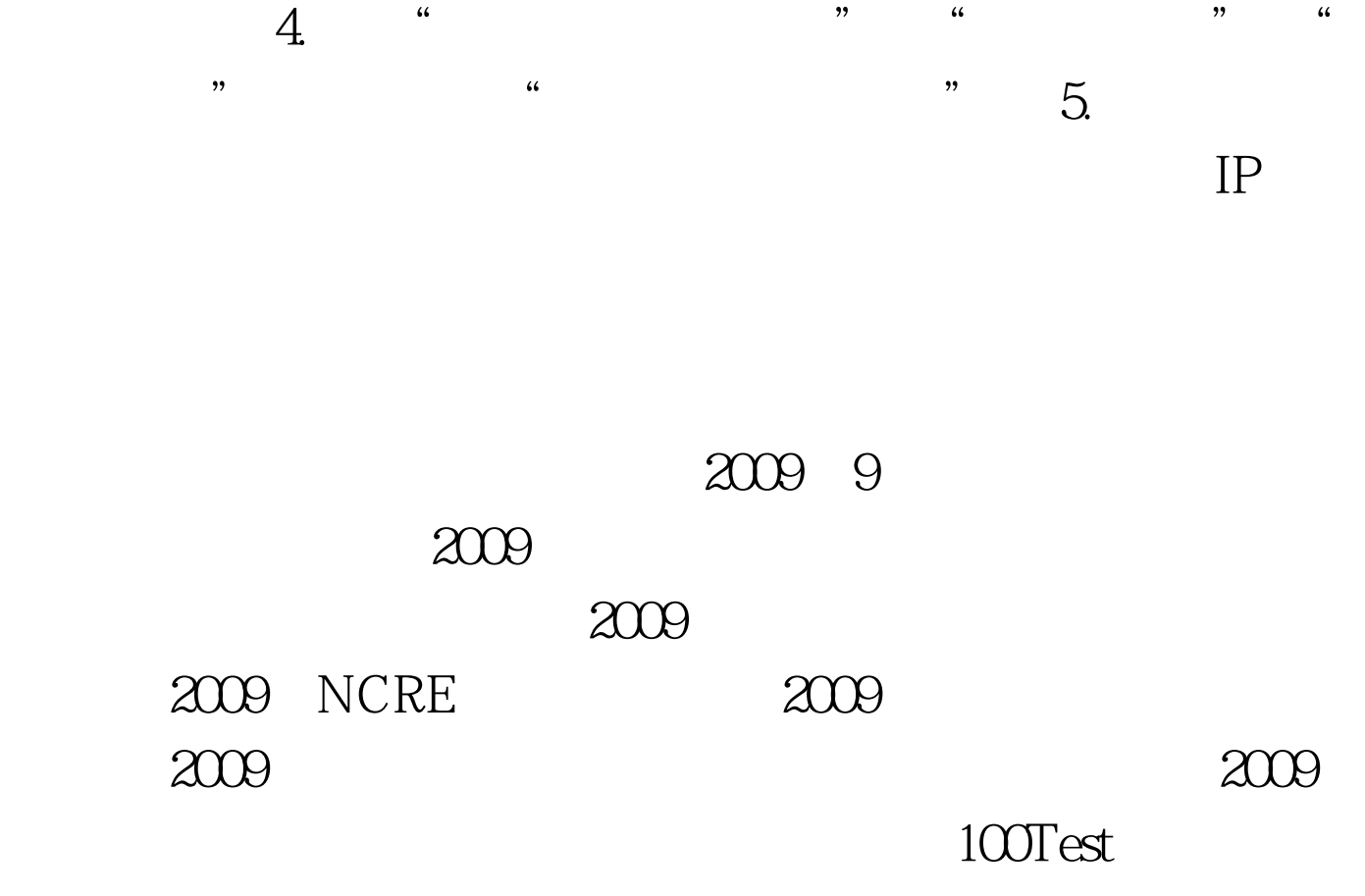

www.100test.com